## Calendario 2015

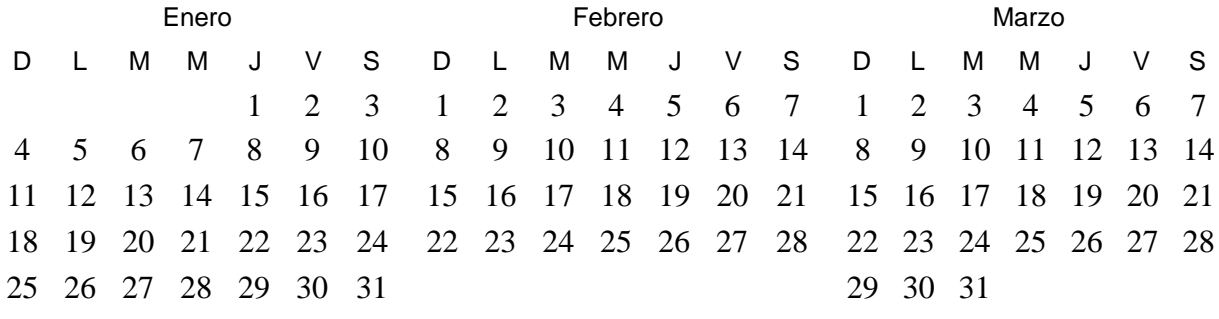

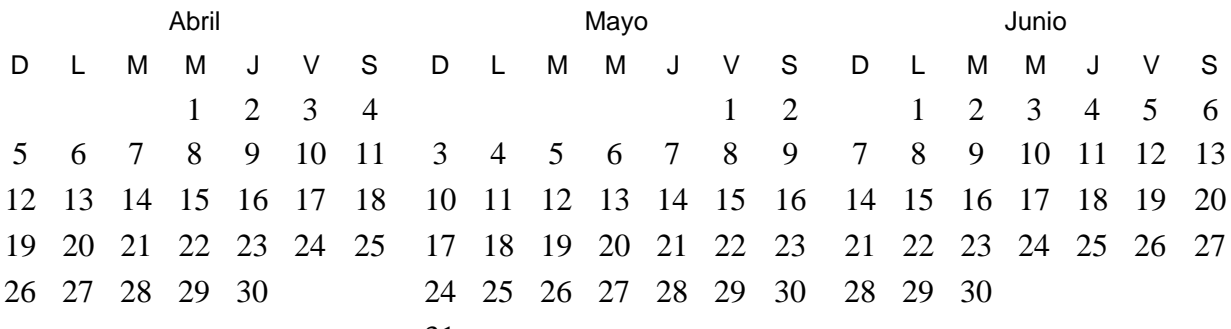

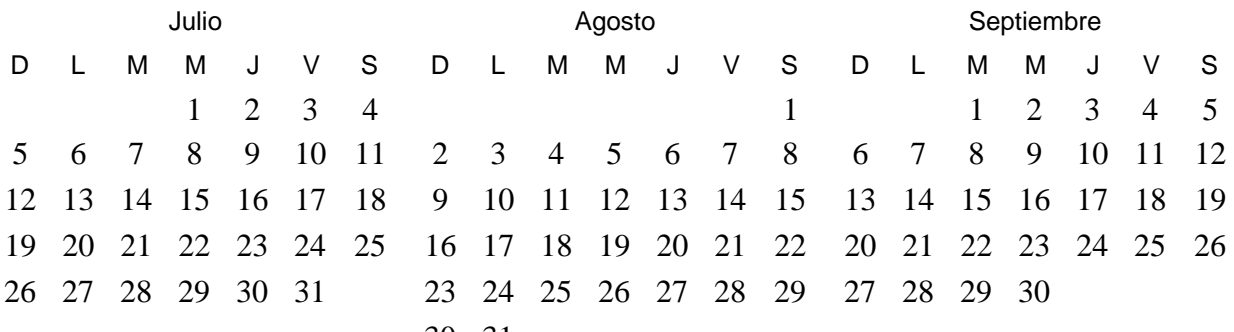

31

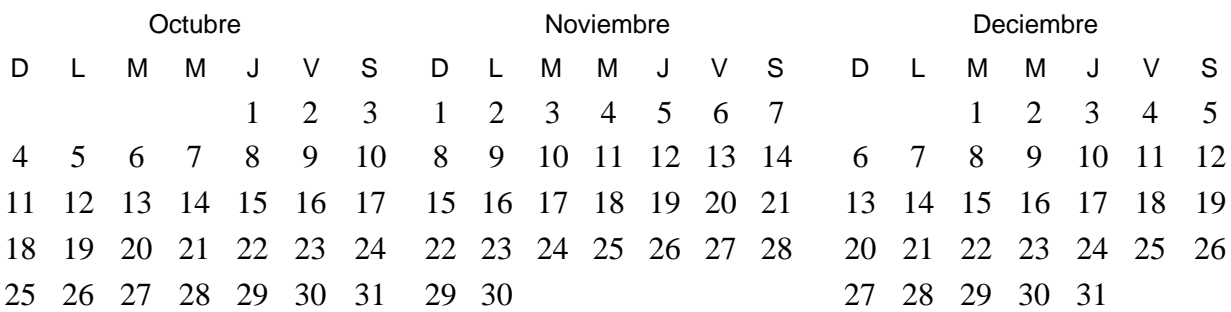

 *www.ParaImprimirGratis.com* 2016